## **Download Adobe Photoshop Cs6 With Crack Trial**

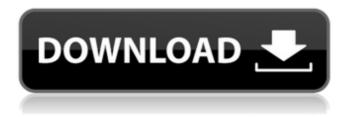

1/12

\*\*\_Photoshop's live work\_\*\* You can view the document as it goes through the editing process. You can do this with a Mac. Windows users must use Photoshop version CS3 or higher to have this option; you can try the free trial version on your computer to see if you want to purchase Photoshop. Many people use Photoshop on a daily basis for their creative projects, whether it's for modifying photos, creating clip art, graphic design, web design, or copywriting. # AN OVERVIEW OF THE MAIN COMPONENTS OF PHOTOSHOP In a nutshell, Photoshop is a graphics program that enables you to do three different kinds of editing with graphics layers: you can \* \*\*Rasterize an image\*\* (convert a photo, drawing, or scanned image to a graphic image that is a bitmap, as discussed in the earlier section "An Overview of Photoshop"). \* \*\*Draw vector shapes\*\* (create a path from an object or drawing or a photograph). \* \*\*Add

text\*\* (insert text, edit text, and so on). In the following sections, I describe some of the most important Photoshop tools: \* \*\*The Paintbrush\*\* (a tool with many uses) \* \*\*The Pencil\*\* (a tool with many uses) \* \*\*The Lasso\*\* (a tool for creating selections, discussed in detail in Chapter 8) \* \*\*Eraser\*\* (a tool that enables you to erase unwanted portions of an image) \* \*\*Brushes\*\* (paint tool) \* \*\*Special effect\*\* (like stains, scratches, text, and grunge) \* \*\*Measurement tools\*\* (like pencils and rulers)

Ps Adobe Photoshop Cs6 Free Download Filehippo Crack + Torrent [Updated] 2022

Select the one best suited to you, then skip to the next section. 9 Photoshop Alternatives for Beginners Even the most experienced Photoshop user may find it difficult to follow the instructions of the program, a difficult interface that makes it a chore to create complex and advanced projects, and a plethora of options, features, options and even more features that

will confuse you. In this guide, we'll show you 9 Photoshop alternatives that are free, easy to use and that offer the features you need. We'll also give you information on their features and explain how they work, and when you might use each. Final Cut Pro -\$40 Final Cut Pro is the only software that has received the Apple Human Interface Guidelines (HIG) approval to be used on iDevices. It is easy to use and can be integrated with other programs. In addition, Final Cut Pro is available on Mac, Windows, iOS and Android. Features: - Inline Effects. - 6K Video Support. - Audio. - Particles. - Fade in/out. - Add watermark. - Add text. - Brush editor. - Text Frames. -Friendly. - Auto Key. - Easy to use. - Image adjustment. - Segment. - Preset. - Share. - Markers. -Transition. - Motion. - Trim. - Cut. - Merge. - Match move. - Crop. - Effect. - Search tool. - Background. -Note. - Double click. - Nudge. - Edit. - Color. - Poster effect. - Screen effect. - Clip. - Info. - Preview. - Flip. - Remove. - Zoom. - Resize. - Crop. - Move. -Favorites. - Play. - Smudge. - Drop shadow. -

Transform. - Freeze. - Three sliders. - Layer 1. - Desaturation. - 05a79cecff

16 Ill. App.3d 693 (1973) 306 N.E.2d 689 MARIE BIEHL, Appellant, v. EDWARD R. BIEHL, Appellee. No. 72-226. Illinois Appellate Court ? Second District. January 31, 1973. \*694 Charles E. Hervas, of Chicago, for appellant. William M. Genrich, of Rockford, for appellee. Reversed and remanded. Mr. JUSTICE GUILD delivered the opinion of the court: This is a divorce proceeding in which appellant seeks reversal of an order of the Circuit Court which grants the appellee's petition for a change in custody. The parties were married on May 28, 1957, in Illinois. There were two children born of this marriage, the son born September 13, 1958, and the daughter born August 16, 1962. Since the time of their marriage, the parties have lived in Peoria, Illinois. The appellee resides in Winnebago County, Illinois, and the appellant resides in DeKalb County, Illinois. The record reflects that the appellant and appellee were

married in a common law marriage prior to their marriage in 1957. The parties entered into a valid ceremonial marriage in an Illinois church on May 28, 1957. The record further shows that during the marriage the parties were separated on several occasions, and the wife was granted temporary periods of custody of the children. On August 5, 1967, the wife was granted a divorce in a case entitled "Edwin Biehl, Plaintiff v. Marie Biehl, Defendant," and the decree for divorce recognized and provided for the sole custody and care of the children. The record further shows that after the divorce, the appellee had the original petition for change in custody proceedings on his desk from August 5, 1967, until March 1968. The record also shows that the appellee was permitted visitation rights after the divorce was granted. The petition to change custody was filed by the appellant on January 12, 1970, alleging her intent to move to Racine, Wisconsin, with the children. In her petition, the appellant alleges that the appellee has been guilty of improper conduct, and that he has been an unfit

person to have the custody of the children. As a specific example of such conduct, the petition recited that after the divorce, the appellee engaged in

What's New in the Ps Adobe Photoshop Cs6 Free Download Filehippo?

The Pen Tool lets you draw on an image. You can create a vector pen or paint with various color schemes. The eraser tool allows you to erase elements of an image by selecting a brush or using the Magic Eraser tool. The Blur tool makes images appear more blurred. The Filter tool lets you apply various graphics and filters, effects or tone maps to an image. The Resize tool lets you change an image's size without distorting or cropping it. This is useful for resizing an image to fit a design, for example. The marquee tool allows you to select an area of an image and either add or subtract pixels. The Channels palette lets you see different layers of a photo on separate layers and lets you change their blending modes. The Adjustment Layers dialog is where you can find some settings for

your image's basic colors. The Shadows and Highlights tools let you view an image's shadows and highlights. You can either edit the highlights and shadows directly or use the Adjustment Layers dialog to change the colors in the different layers that make up the image. The Refine Edge tool is designed to make images look better by sharpening or smoothing sections of the edges of an image, removing blemishes and even erasing objects. To work with the background layer, use the Background to Image dialog. It allows you to enter a filename, choose which layers to include and even change the image type. The Merge Layers dialog is where you can choose the layers you want to combine. You can use this to make a selection and create a mask to paint with. The Layer Group dialog lets you join layers together. To use this, select the Layers palette, click on the group button and choose where to place the layers you want to combine. The Move tool lets you drag and drop images. You can use the box tool to resize a layer and move it around. The Rectangular marquee tool lets you select a section of

an image by using the rectangles you draw. The Direct Selection tool lets you make selected areas of your image behave like layers. To use it, select the tool from the Tools palette and drag in to a different area of the image. The Fill tool lets you paint on your image, making it match a color. You can either change an object's color or add a color in a specific area of an image. To work with the canvas, use the Canvas Size dialog box. It lets you change the dimensions of

System Requirements For Ps Adobe Photoshop Cs6 Free Download Filehippo:

To play properly, your computer needs to meet the minimum system requirements listed below. If your computer does not meet the requirements, you may run the game, but the settings will not be configured to their maximum potential. Windows OS: Windows 8.1 (64-bit) Windows 8 (32-bit) Windows 7 (32-bit) Windows Vista (32-bit) Windows XP (32-bit) Windows 2000 (32-bit) Windows 98/Me/ME Plus (32-bit)

## Related links:

https://amandis.be/en/system/files/webform/dashlav364 0.pdf

https://www.fvdhouse.com/ro/system/files/webform/photoshop-free-download-cs2.pdf

http://raga-e-store.com/free-gradient-watercolor-photoshop-pattern/

http://pussyhub.net/insiders-gradients-tutorial/

https://loutechperu.com/wp-content/uploads/2022/07/Photoshop\_portable.pdf

https://kunamya.com/download-3d-effect-photoshop/

http://inventnet.net/advert/adobe-photoshop-free-download/

https://worldweathercenter.org/full-version-of-photoshop-express-photo-editor-apk/

https://www.markeritalia.com/2022/07/01/free-psd-photoshop-graphics-for-design/

https://elinastove32921f.wixsite.com/efivaltrab/post/adobe-photoshop-silverlight

https://www.yesinformation.com/cuftulti/2022/07/gilbilvi.pdf

https://workuccino.com/wp-content/uploads/2022/07/cherell-1.pdf

https://nysccommunity.com/advert/photoshop-cc-2015-full-version/

https://lucahughes9.wixsite.com/ropidiffsys/post/best-free-photoshop-alternatives-2019-best-of-post-2018 https://www.techclipse.com/smoke-brushes-for-photoshop-c-s4-c-s5/

https://flagonsworkshop.net/upload/files/2022/07/6Q4nygrWKZM5krW7AICP\_01\_e94c282689cfdaf87107f52ee5d9e4c2\_file.pdf

https://shielded-escarpment-79877.herokuapp.com/black\_skin\_photoshop\_action\_free\_download.pdf http://www.cpakamal.com/photo-editor-filter-expose-background/

https://www.lexgardenclubs.org/archives/4723/deardoffs-room-remover-brushes-2046-free-downloads/https://ak-asyl-mgh.de/advert/photoshop-free-trial-the-adobe-blog/